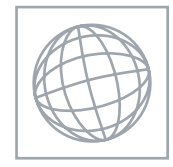

UNIVERSITY OF CAMBRIDGE INTERNATIONAL EXAMINATIONS International General Certificate of Secondary Education

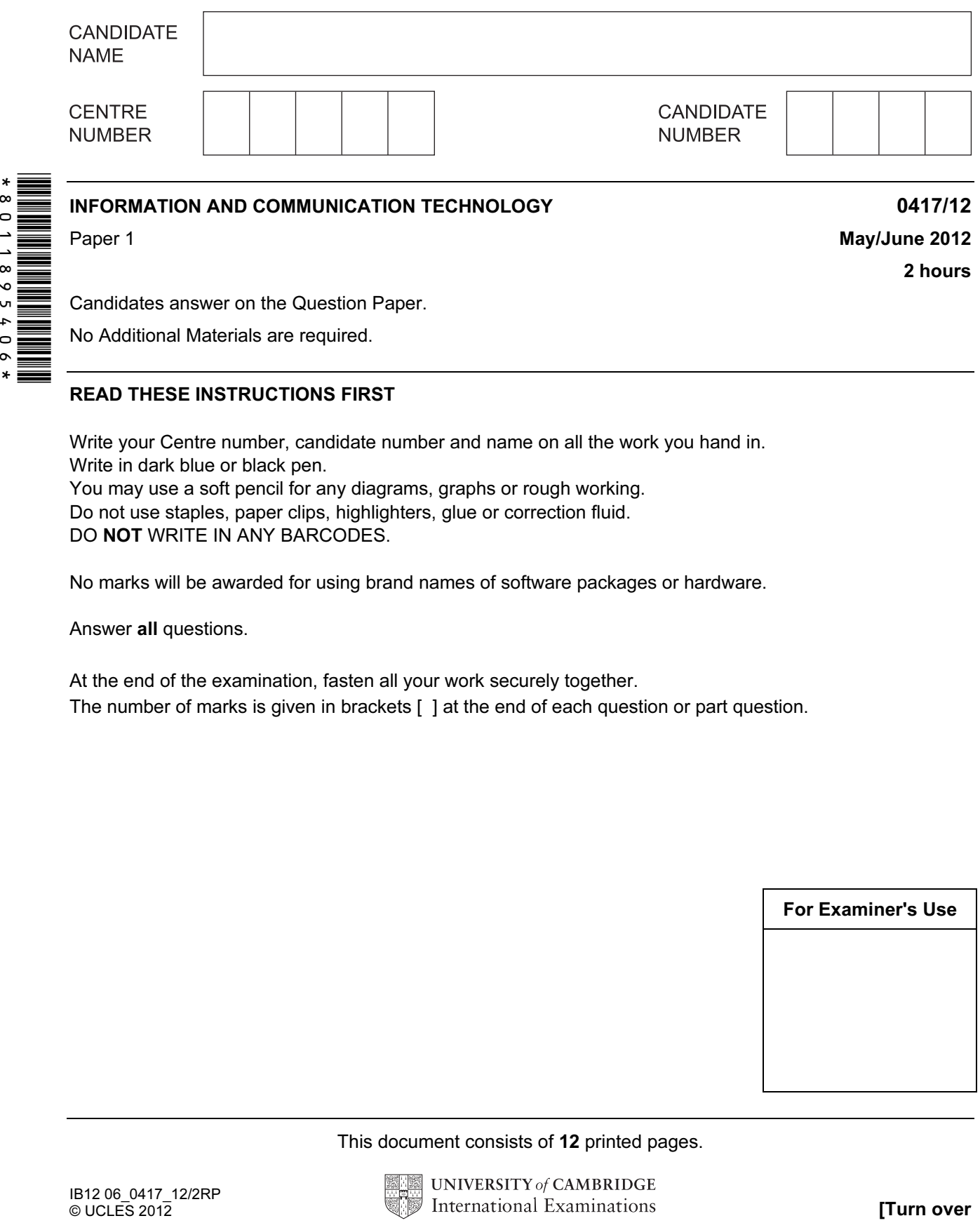

Candidates answer on the Question Paper.

No Additional Materials are required.

## READ THESE INSTRUCTIONS FIRST

Write your Centre number, candidate number and name on all the work you hand in. Write in dark blue or black pen. You may use a soft pencil for any diagrams, graphs or rough working. Do not use staples, paper clips, highlighters, glue or correction fluid. DO NOT WRITE IN ANY BARCODES.

No marks will be awarded for using brand names of software packages or hardware.

Answer all questions.

At the end of the examination, fasten all your work securely together. The number of marks is given in brackets [ ] at the end of each question or part question.

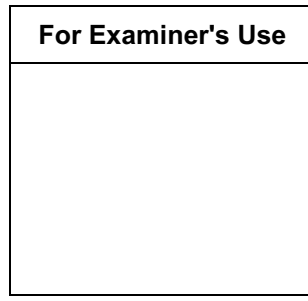

This document consists of 12 printed pages.

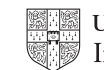

For Examiner's Use

1 Name the output devices **A**, **B**, **C** and **D** using the words from the list.

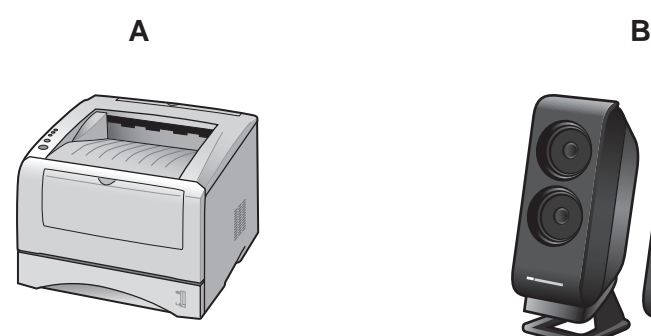

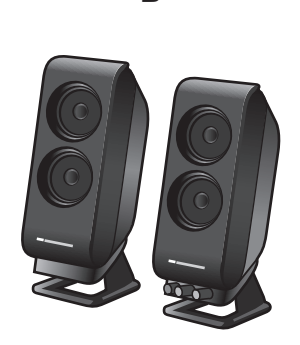

**C D**

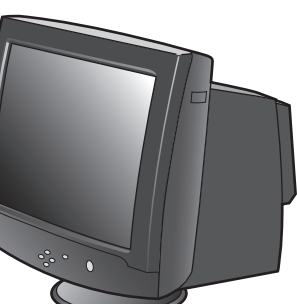

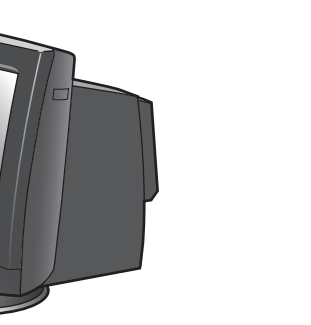

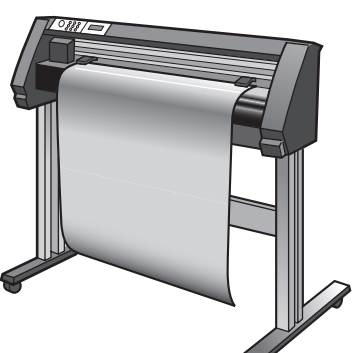

CRT monitor and the dot matrix printer and laser printer and motor

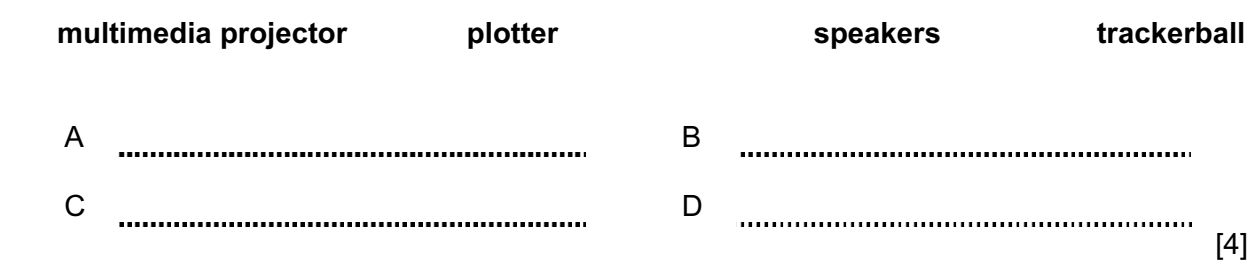

2 Ring two items which are input devices.

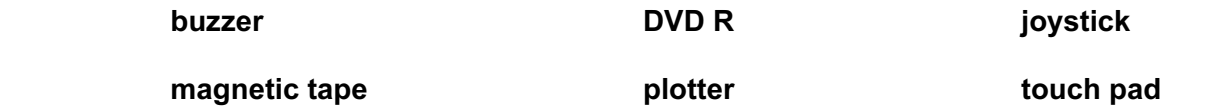

 $[2]$ 

3 Tick True or False next to each of these statements.

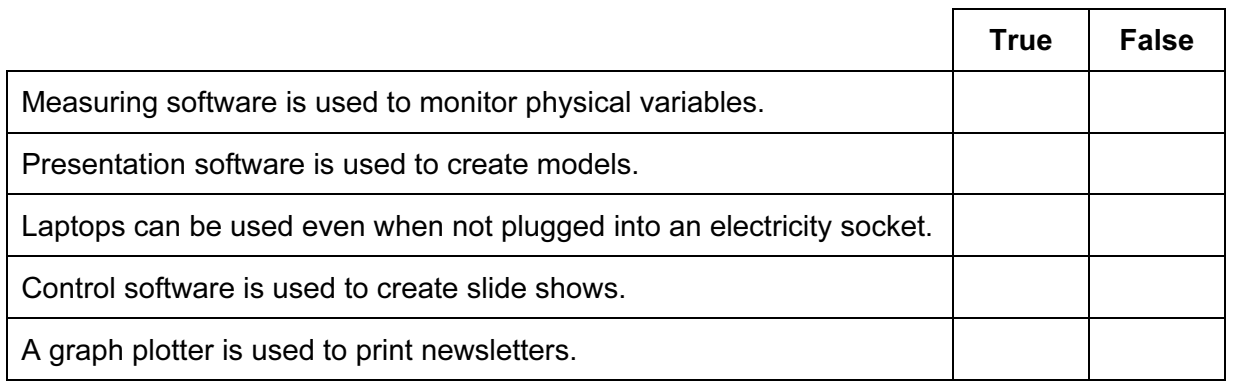

 $[5]$ 

For Examiner's Use

4 An examination is marked out of 100 and the mark is recorded as an integer. Tick whether each of the following marks is an example of **abnormal** data or normal data.

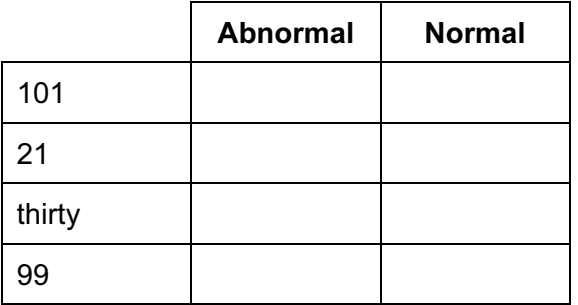

[4]

5 Tick whether the following statements apply to Blogs or apply to Wikis.

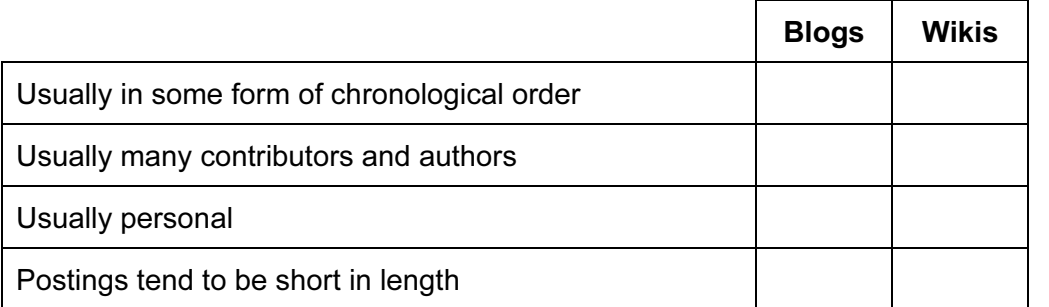

 $[4]$ 

## 4

## 6 Draw four lines on the diagram to match the use to its most appropriate storage medium.

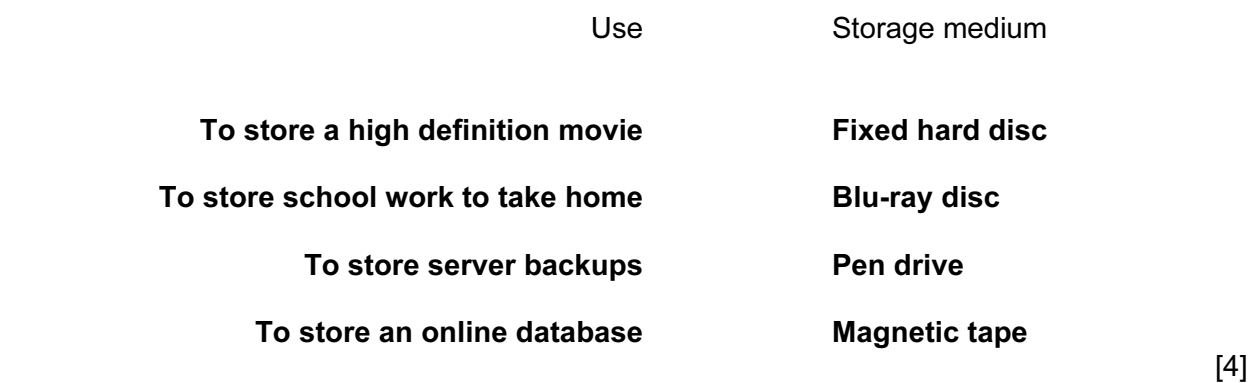

7 A student wishes to use a floor turtle to draw this shape:

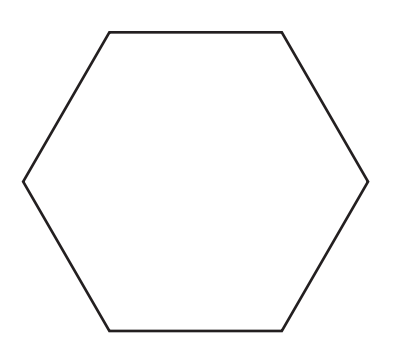

 Name four instructions, other than PENDOWN and PENUP, which the turtle graphics software could use in order to draw the shape. For each one explain the meaning of the instruction.

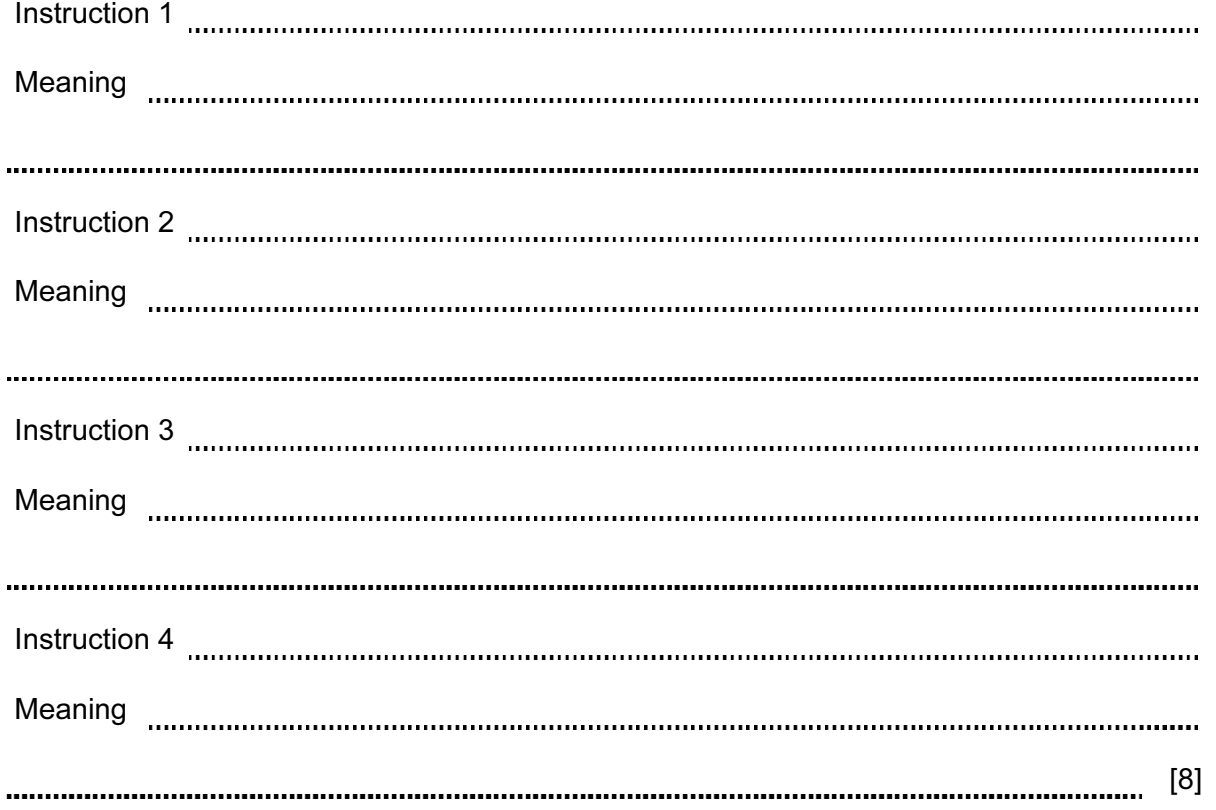

8 Complete each sentence below using one item from the list.

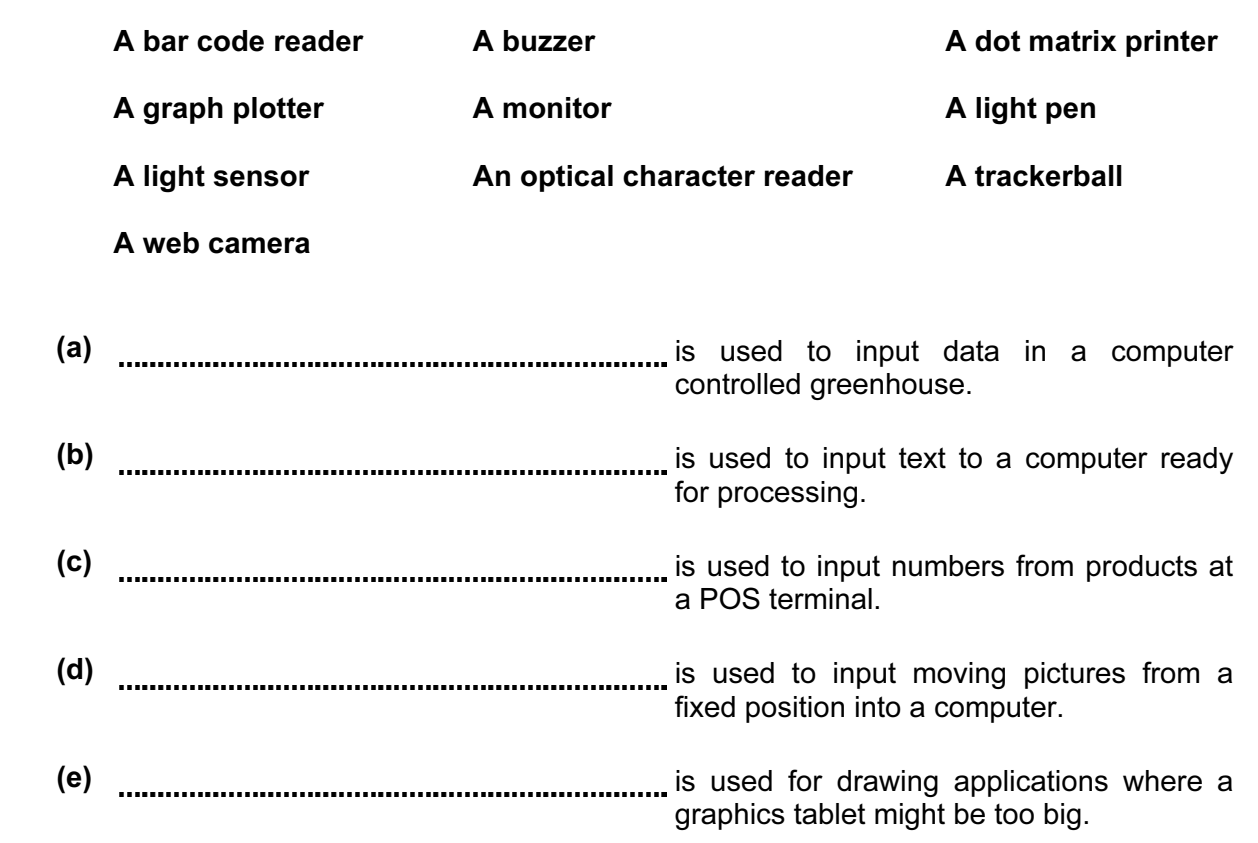

 $[5]$ 

For Examiner's Use

9 Tick three features of presentation software which would not be found in a hard copy word processed document.

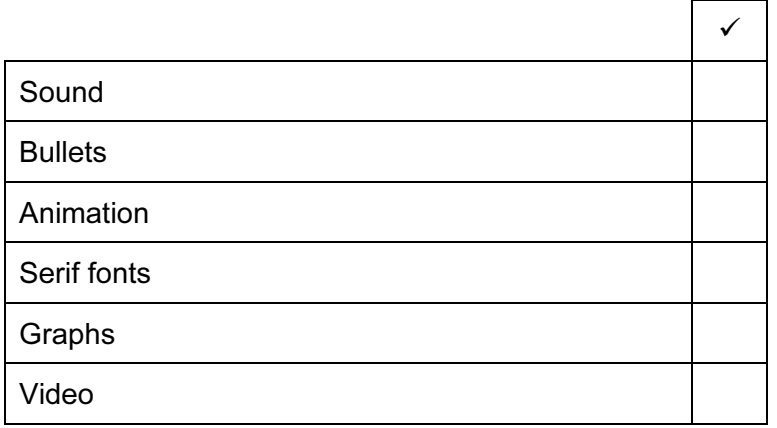

 $[3]$ 

10 Describe how the components of an expert system are used to help a doctor to diagnose an illness.

For Examiner's Use

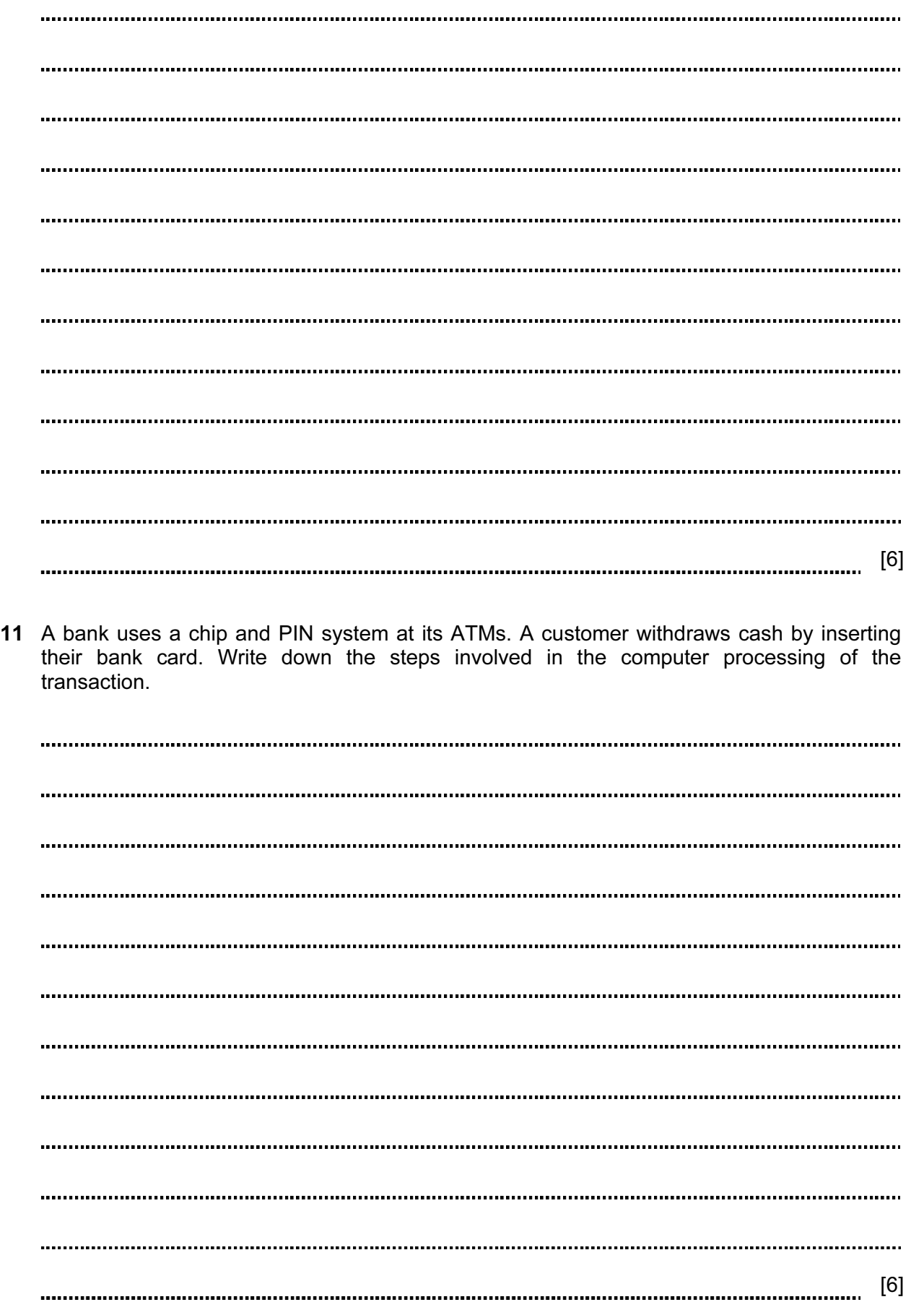

For Examiner's  $1$ se

- 7
- 12 A house has a microprocessor controlled burglar alarm.
	- (a) Identify three input devices which would be used in this system to feed data back to the microprocessor.

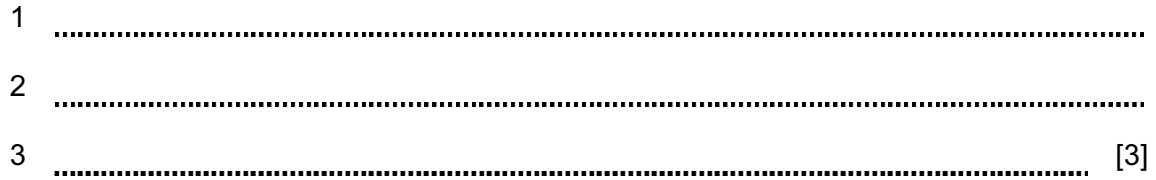

 (b) Describe how a microprocessor would use these devices to detect the presence of an intruder and what action it would take.

[5] 

13 Ahmed has asked Anna, a systems analyst, to create a new database system for his video rental business. He rents out films in DVD and blu-ray formats only. Here are some of the questions that customers ask:

For Examiner's  $1$ se

 Have you got the film 'The King's Speech' in blu-ray format? Have you any films which are shorter than 2 hours? Have you any Harry Potter films released since 2005?

 (a) Complete the design table below filling in the field names and data types using the most appropriate data type to create a database which would answer these questions.

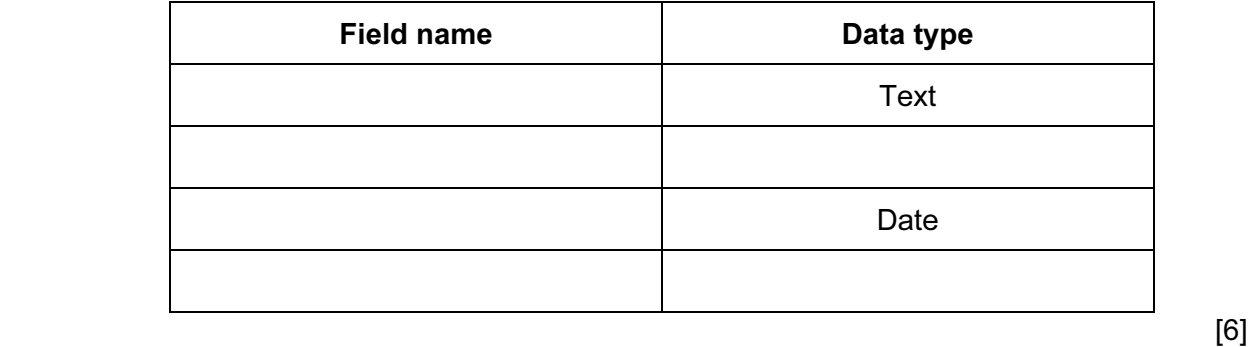

(b) Part of the design process is setting an appropriate field length for each field. Explain why this is so important.

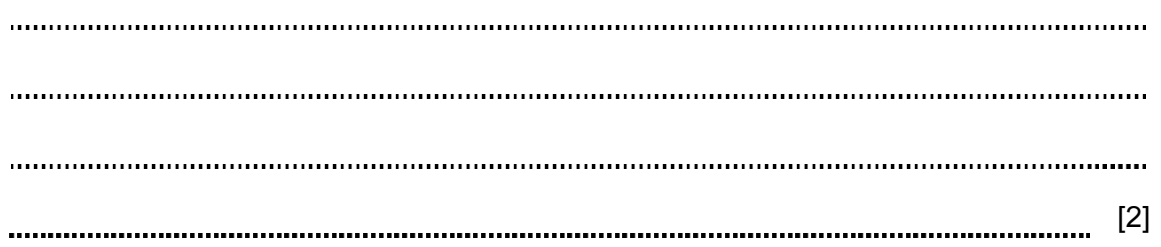

For Examiner's  $1$ se

(c) Anna will provide two types of documentation when the system is implemented. Name each type of documentation and for each one give two items which would be included. Name Item 1 Item 2 Name Item 1 Item 2 [6] 14 Mobile telephones (cellphones) are used for accessing the internet. Give two advantages and two disadvantages of using a mobile telephone rather than using a laptop computer to access the internet. Advantage 1 Advantage 2 Disadvantage 1 Disadvantage 2 [4]  A travel agent keeps a spreadsheet record of his customers' holiday bookings to various destinations.

(Commas are used as delimiters in the functions shown below.)

For Examiner's Use

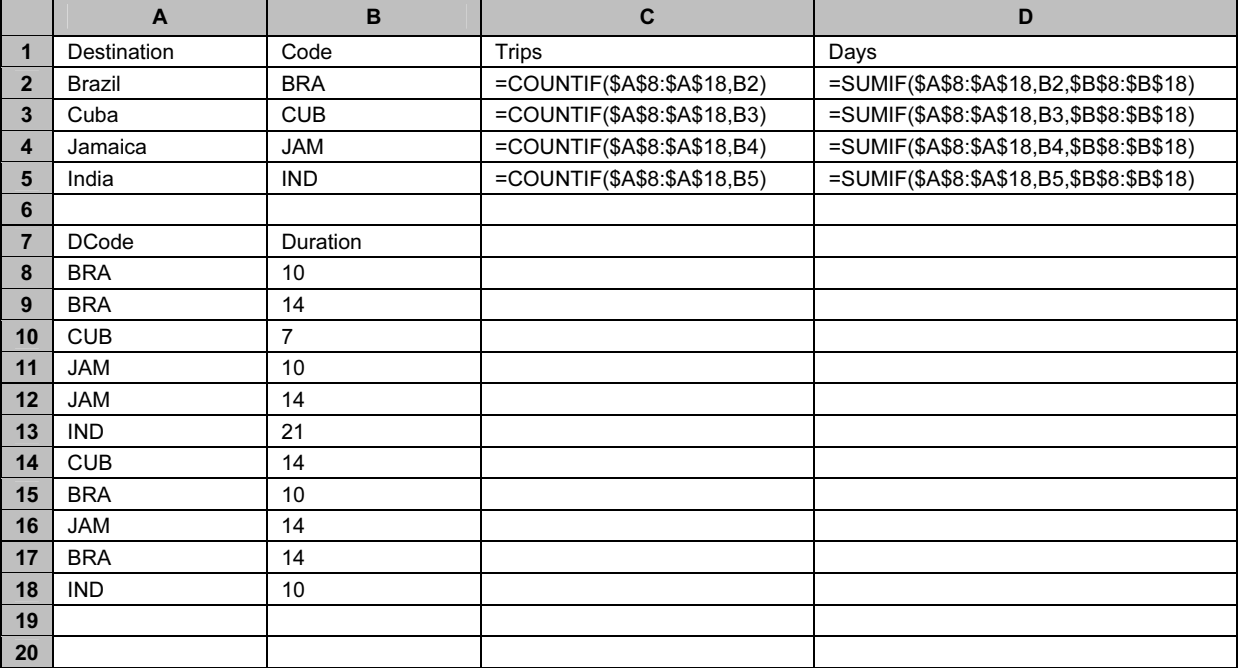

(a) Explain what the function in cell C2 does.

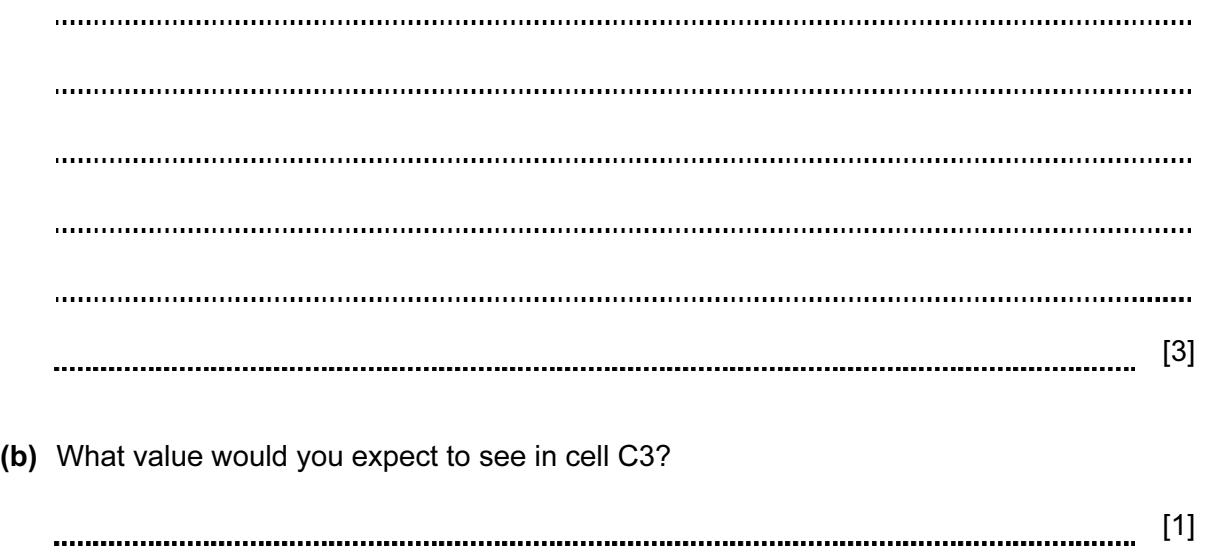

For Examiner's Use

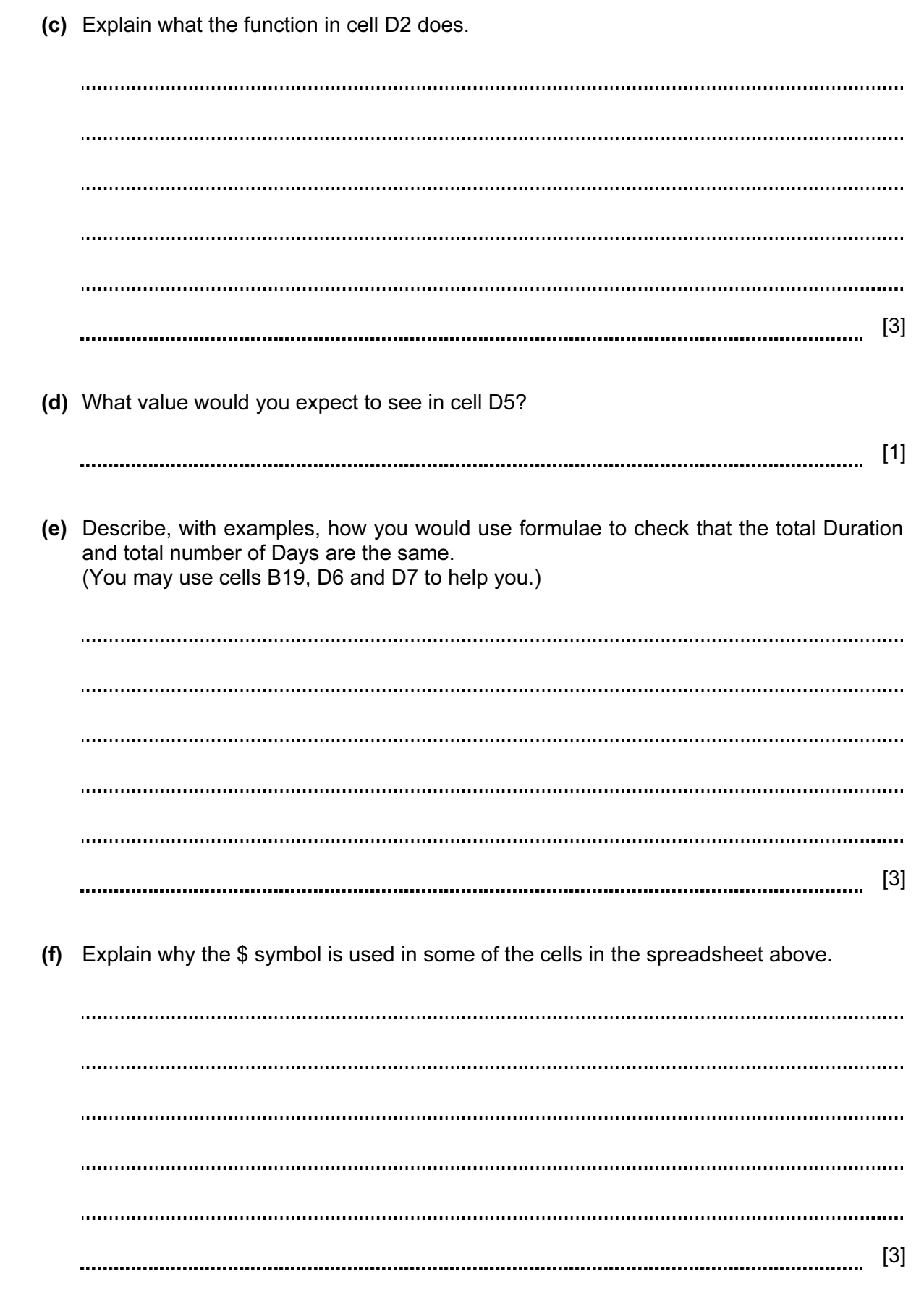

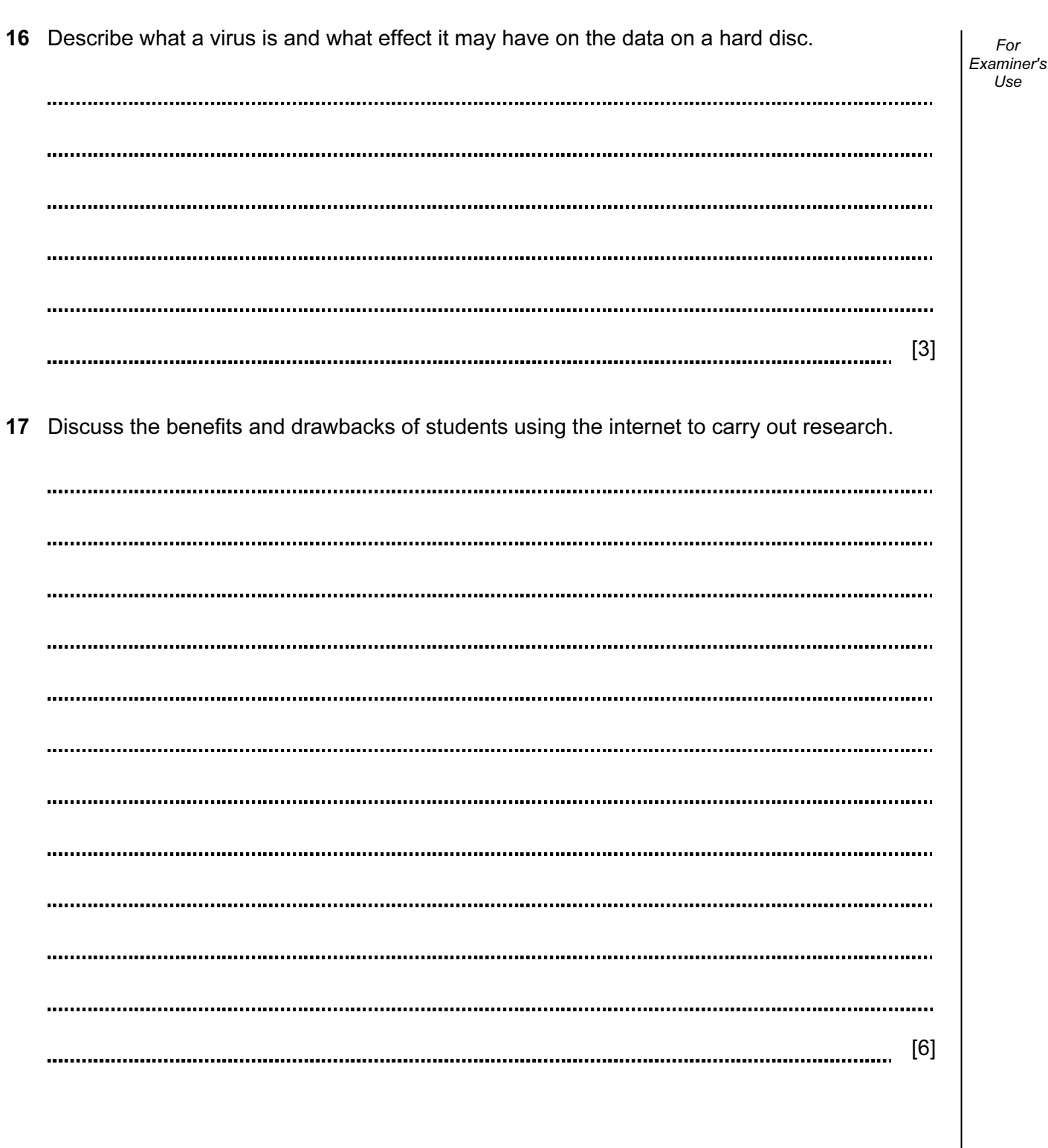

Permission to reproduce items where third-party owned material protected by copyright is included has been sought and cleared where possible. Every reasonable effort has been made by the publisher (UCLES) to trace copyright holders, but if any items requiring clearance have unwittingly been included, the publisher will be pleased to make amends at the earliest possible opportunity.

University of Cambridge International Examinations is part of the Cambridge Assessment Group. Cambridge Assessment is the brand name of University of Cambridge Local Examinations Syndicate (UCLES), which is itself a department of the University of Cambridge.